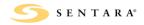

| Job Aid: Ultrasound guided Thoracentesis/Paracentesis |          |                                                      |  |
|-------------------------------------------------------|----------|------------------------------------------------------|--|
| Division:<br>SLH,SNGH                                 | Manual:  | Locations: Radiology Ultrasound                      |  |
| Original Date:<br>8/1/12                              | Section: |                                                      |  |
| Owner: Imaging Oper                                   | ations   |                                                      |  |
| Approved By: Richard Thomas, MD, Department Chief     |          | Revision Date: 11/20/13, 3/04/14, 1/20/17, 2/06/2020 |  |

## Organs to be documented: Chest or Peritoneal Cavity

For Thoracentesis-Mark area in erect position when possible For Paracentesis-Scan 4 quadrants and mark largest pocket

- 1. Document and mark area of interest in 2 scan planes, document distance to fluid.
- 2. Obtain appropriate supplies including, but not limited to, biopsy guides, biopsy trays, and probe covers.
- 3. Call pathology tech or physician, if indicated by radiologist
- 4. Label specimens accordingly, including pt. name, pt. identification number, DOB, date, time, fluid type, ordering physician, and your initials.
- 5. Follow sterile techniques at all times.
- 6. Include pre and post procedural time out

## **Related Documents:**

| Policy    | N/A |  |
|-----------|-----|--|
| Procedure | N/A |  |